**Culture Sciences de l'Ingénieur**

<https://eduscol.education.fr/sti/si-ens-paris-saclay>

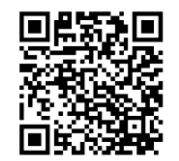

### Journées pédagogiques de la revue 3EI et du DER Nikola Tesla :

# Réflexions sur les formations génie électrique et science de l'information

Jeudi 23 et vendredi 24 juin 2022

Présentation de la conférence :

# Les moyens de choisir son chemin par Hugo DESCOUBES

Les présentations de ces journées se retrouvent sur :

<https://eduscol.education.fr/sti/si-ens-paris-saclay/actualites/journees-3ei-der-nikola-tesla>

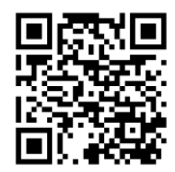

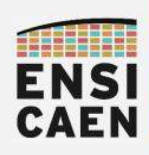

### LES MOYENS DE CHOISIR SON CHEMIN !

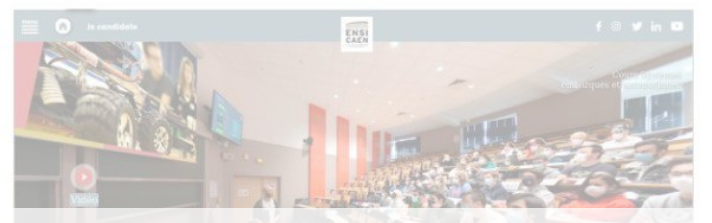

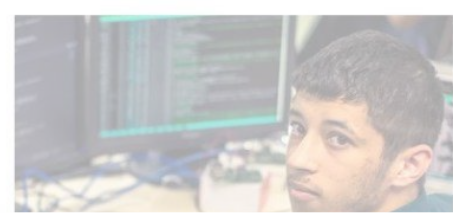

# Journées Pédagogiques

 $2:15$ 

Revue 3EI

neku - hugo descoubes – Juin 2022 Enseignant Systèmes Embarqués – ENSICAEN GNU\Linux Ubuntu 20.04 LTS – LibreOffice 6.4.6.2

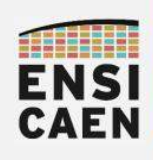

LES MOYENS DE CHOISIR SON CHEMIN ! Un simple retour d'expérience ...

Que puis-je proposer de ''mieux'' à mes étudiants ?

- ●Des **MOYENS** et de la **DISPONIBILITÉ**
- ●Des **ESPACES** et du **TEMPS**
- ●Des **CHEMINS** et un **RYTHME**

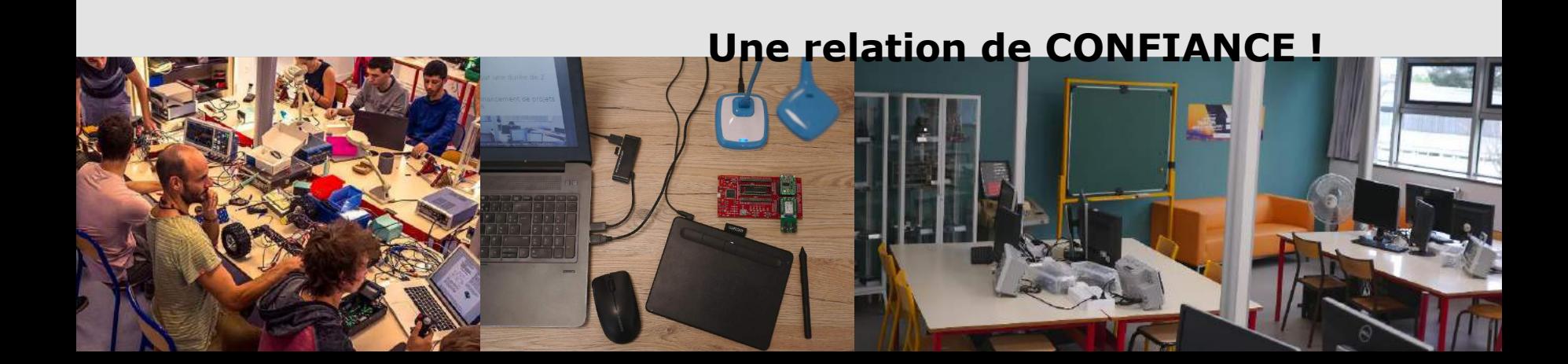

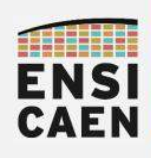

Quelques expériences passées :

- . Cours complet enregistré en studio au CEMU
- .Conférences et enseignements enregistrés sur station UBICAST
- .Début de conception d'un MOOC ...

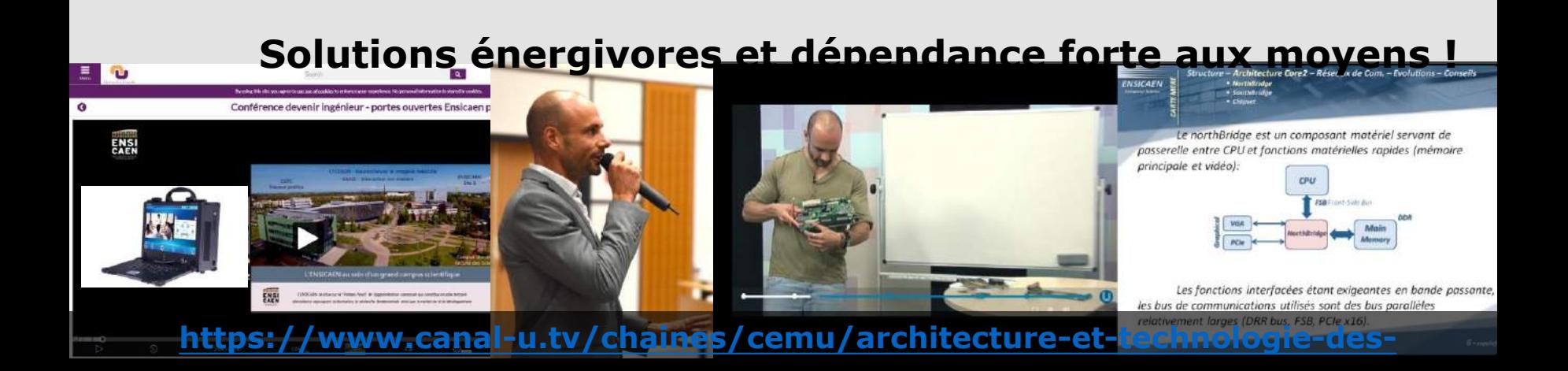

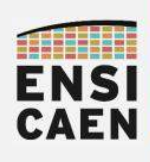

Électronicien de formation, agrégé en Génie Électrique et PRAG à l'ENSICAEN depuis 14 ans

. Enseignant spécialisé en Systèmes Embarqués

●02 31 45 27 61 ou 06 22 07 21 51

●[hugo.descoubes@ensicaen.fr](mailto:hugo.descoubes@ensicaen.fr)

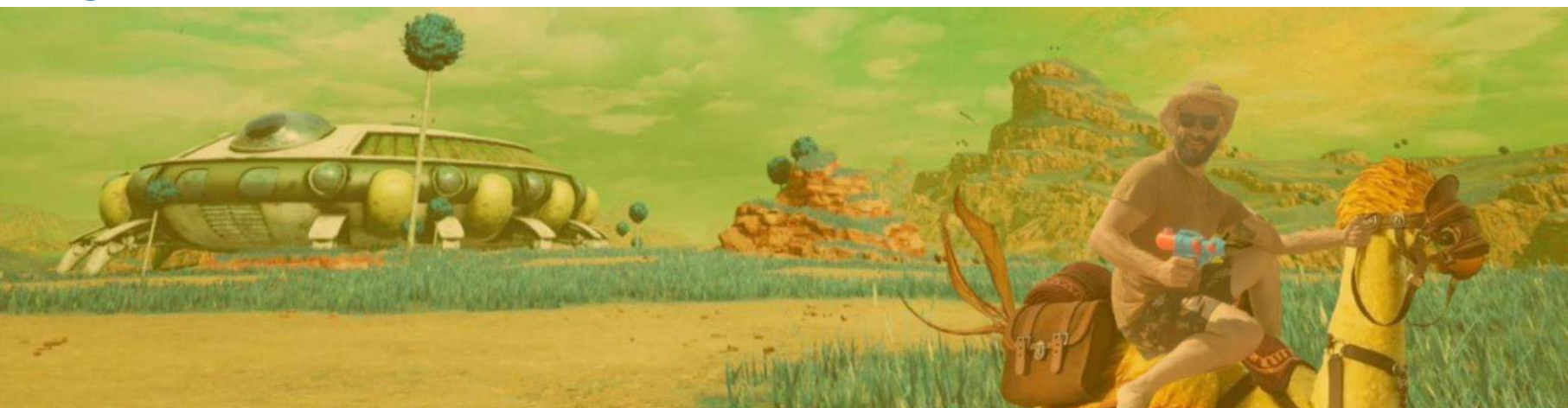

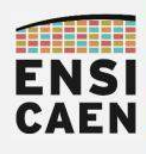

#### LES MOYENS DE CHOISIR SON CHEMIN ! ENSICAEN en Normandie

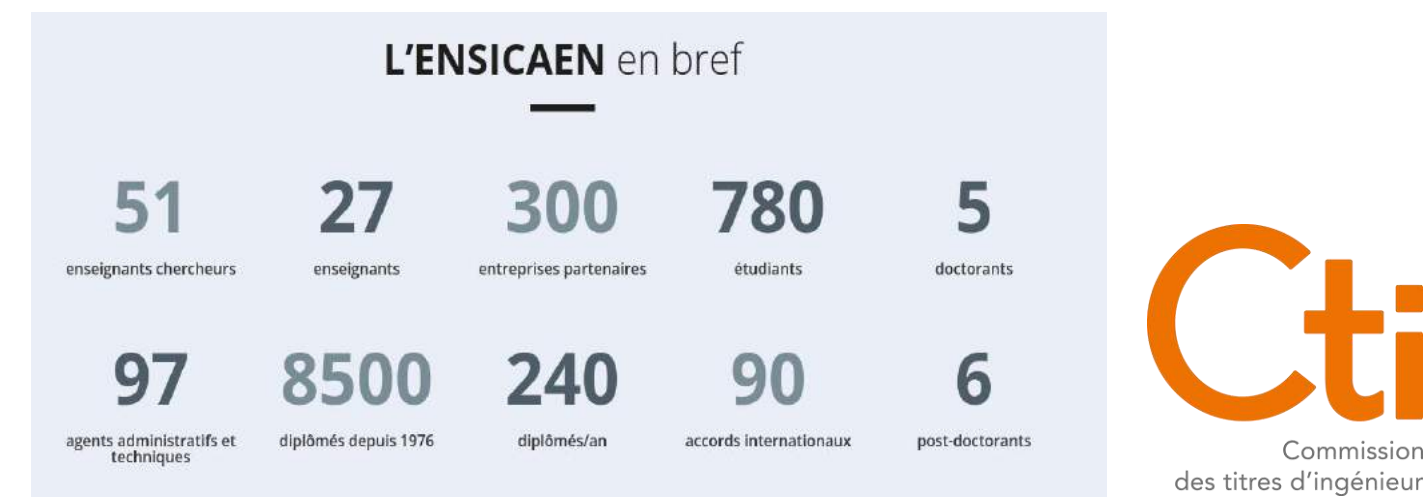

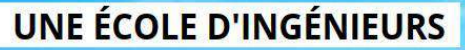

au coeur d'un campus scientifique

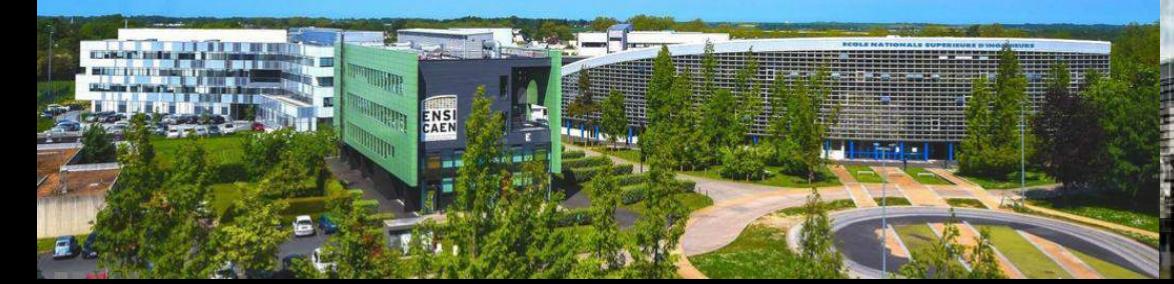

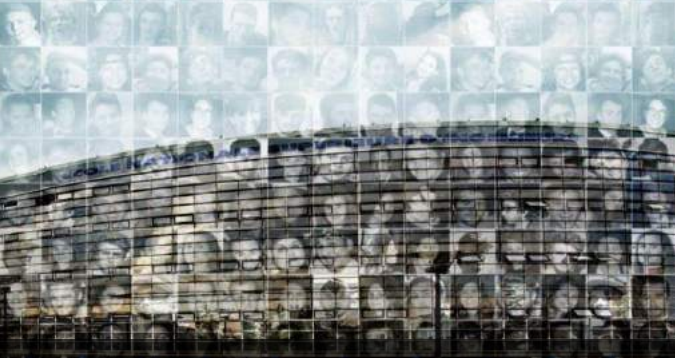

**<https://www.ensicaen.fr/>**

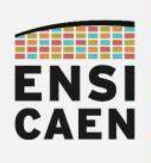

# ●**Du public étudiant au métier d'ingénieur ~5mn**

- Des moyens adaptés à l'hétérogénéité du public  $\sim$ 10mn
- Projet en immersion dans le métier d'ingénieur  $\sim$ 5mn
- Perspectives et synthèse  $\sim$ 5mn

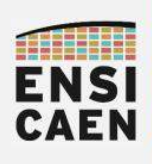

.« Nous consommons chaque jour des heures de réseaux sociaux, de visionnages divers voire de jeux vidéos ! »

.« Nous avons du mal à rester concentrés plus de quelques dizaines de minutes à la suite ! »

.« Si nous avions plus de temps, nous ne travaillerions pas forcément plus ! »

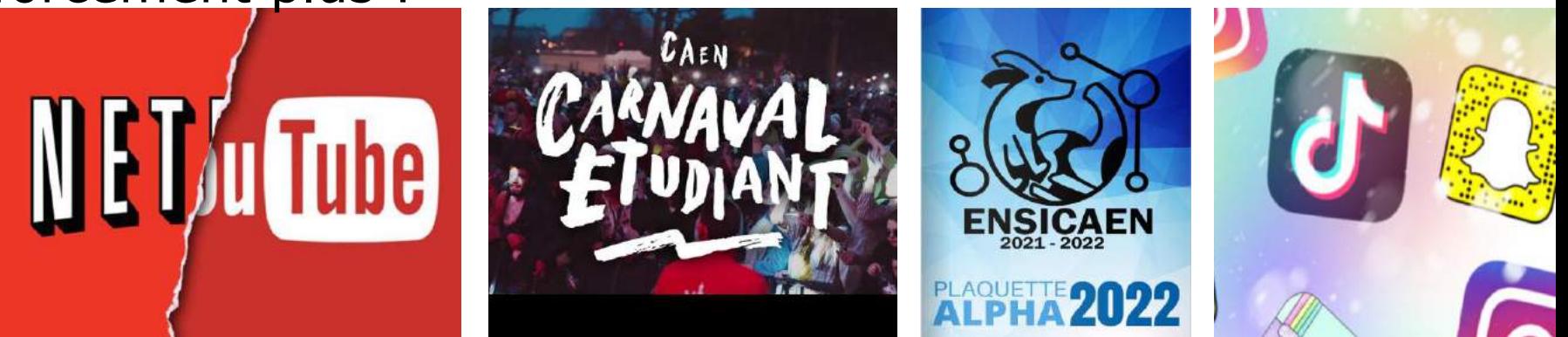

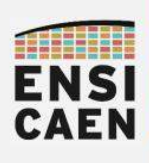

.Nos temps d'idéation, de conception, de développement, de test et de documentation sont longs ! Des mois ...

Nous avons à être concentrés des heures durant pour développer des systèmes toujours plus complexes !

.La satisfaction peut prendre du temps à arriver. Nous pouvons rester des jours sur un même problème !

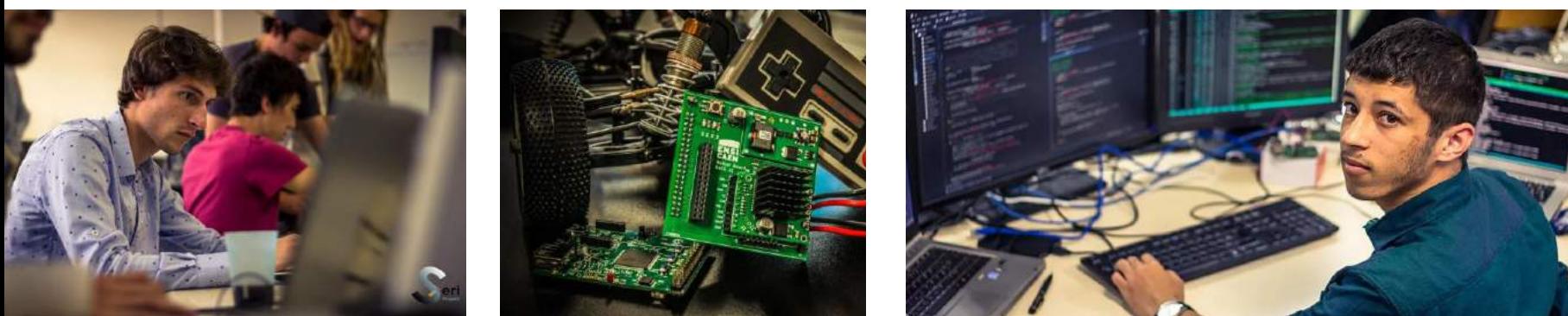

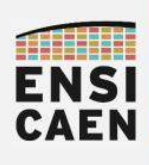

●Proposer des moyens d'apprentissage adaptés à l'hétérogénéité du public

Proposer des exercices et paliers sur 3 ans afin de les amener sereinement aux exigences des métiers

●*Donner comme prendre du plaisir dans ce travail où les relations humaines sont au centre de tout*

●*Respecter leur santé comme la mienne !*

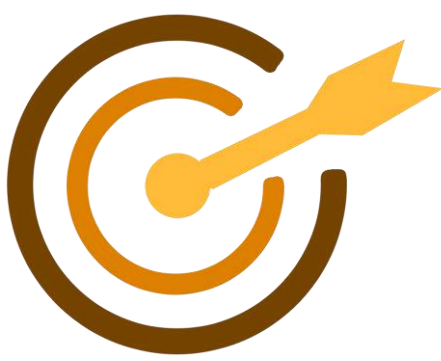

●*etc*

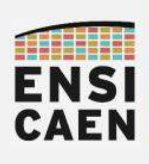

Du public étudiant au métier d'ingénieur  $\sim$ 5mn

# ●**Des moyens adaptés à l'hétérogénéité du public ~10mn**

- Projet en immersion dans le métier d'ingénieur  $\sim$ 5mn
- Perspectives et synthèse  $\sim$ 5mn

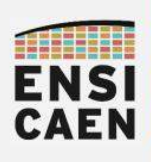

Accès aux salles et au matériel de travaux pratiques sur les plages horaires de l'école

Brêt du matériel de travaux pratiques sur une durée de 2. semaines et pendant les vacances

. Accompagnement technique et financement de projets personnels en Systèmes Embarqués

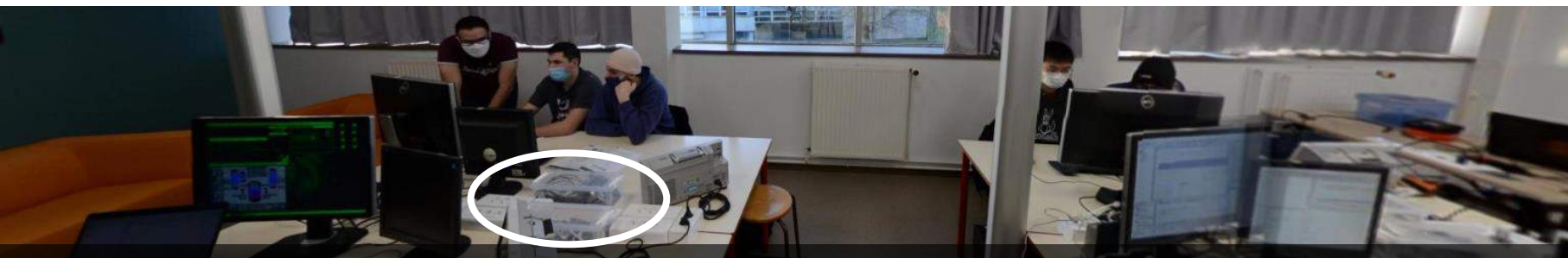

**[https://www.vip-studio360.fr/galerie360/visites/vv-ensicaen/vv-ensicaen-2022-](https://www.vip-studio360.fr/galerie360/visites/vv-ensicaen/vv-ensicaen-2022-c.html)**

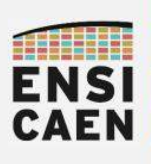

# .Polycopiés papiers séparés de CM et de TP

- ●Supports numériques d'apprentissage ODP et PDF
- Les introductions des documents de TP forment un livre de référence synthétisant l'essentiel de l'enseignement

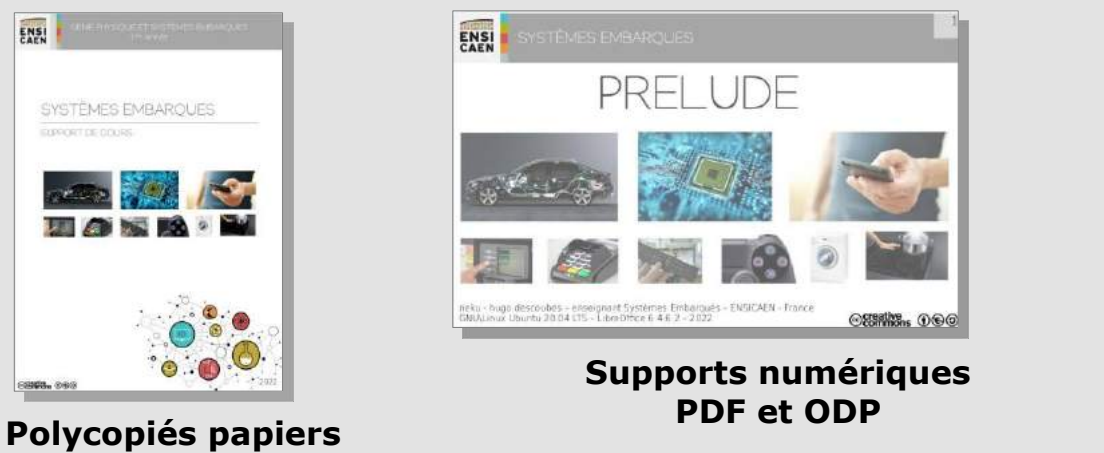

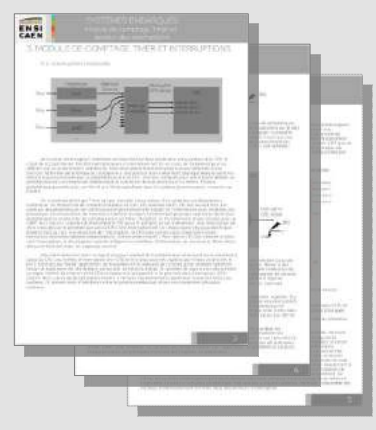

**Livre support de référence**

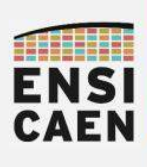

#### LES MOYENS DE CHOISIR SON CHEMIN ! Captation vidéo

# .Chaque séance de CM est filmée en direct ainsi que certaines introductions de TP

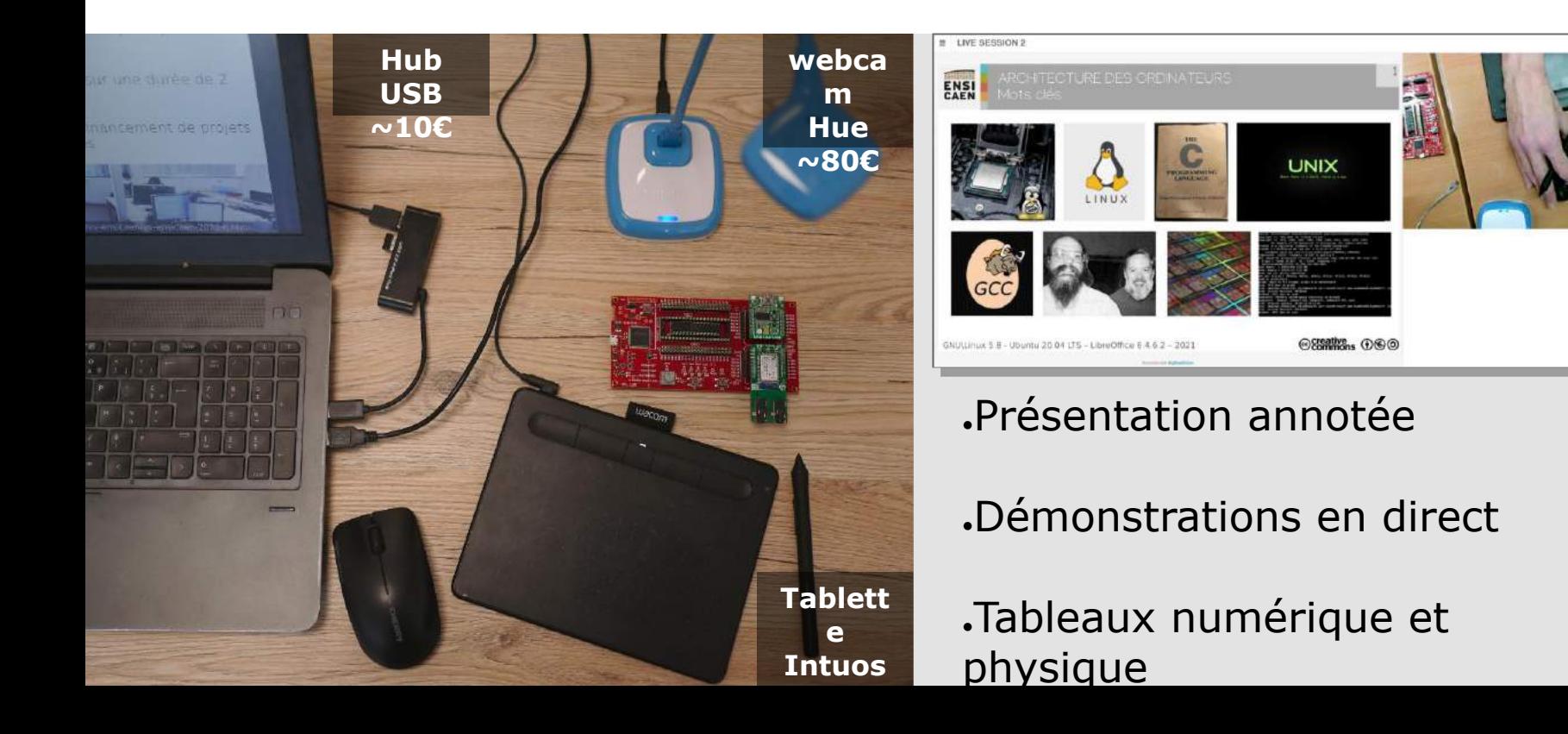

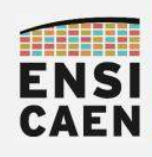

#### LES MOYENS DE CHOISIR SON CHEMIN ! Formats de captation

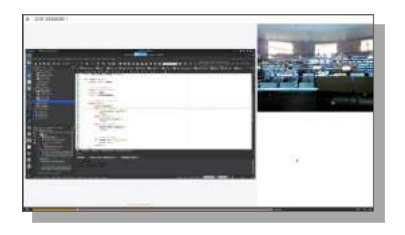

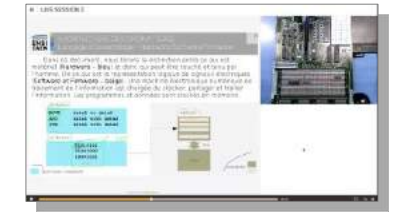

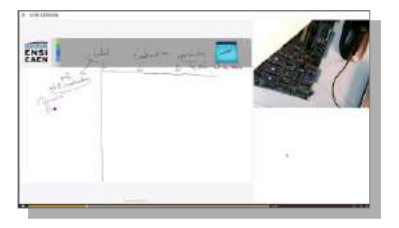

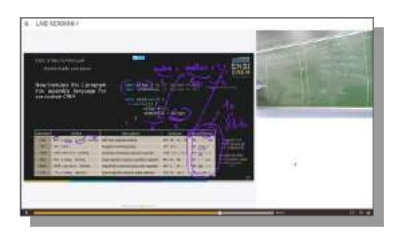

Démonstrations Partage d'écran

#### Démonstrations **Physiques**

Tableau Numérique

**Tableau** Physique

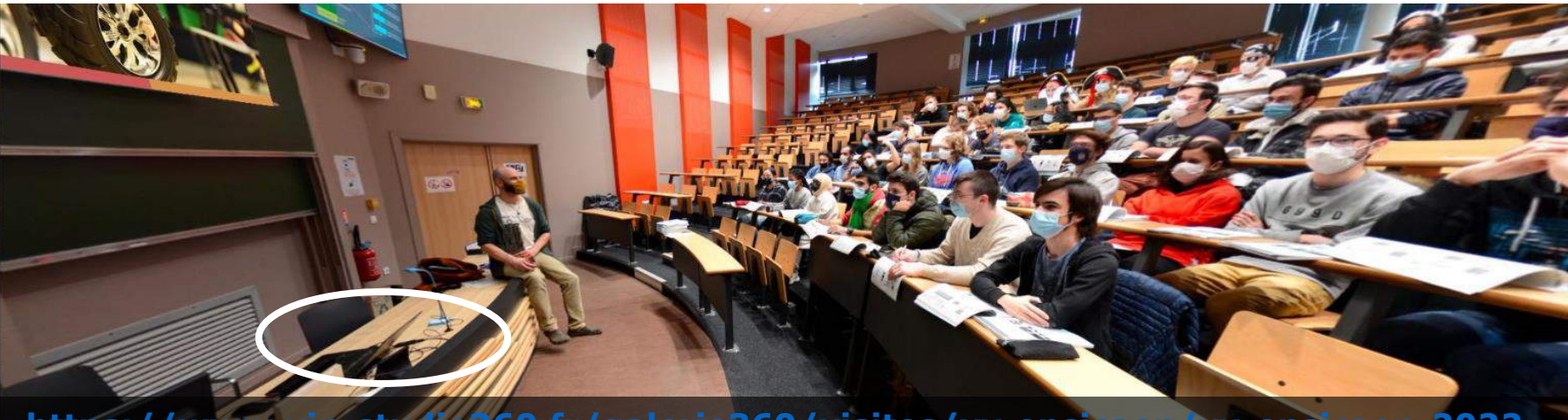

**[https://www.vip-studio360.fr/galerie360/visites/vv-ensicaen/vv-ensicaen-2022-](https://www.vip-studio360.fr/galerie360/visites/vv-ensicaen/vv-ensicaen-2022-c.html)**

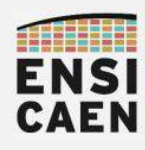

#### LES MOYENS DE CHOISIR SON CHEMIN ! Démonstration par partage d'écran

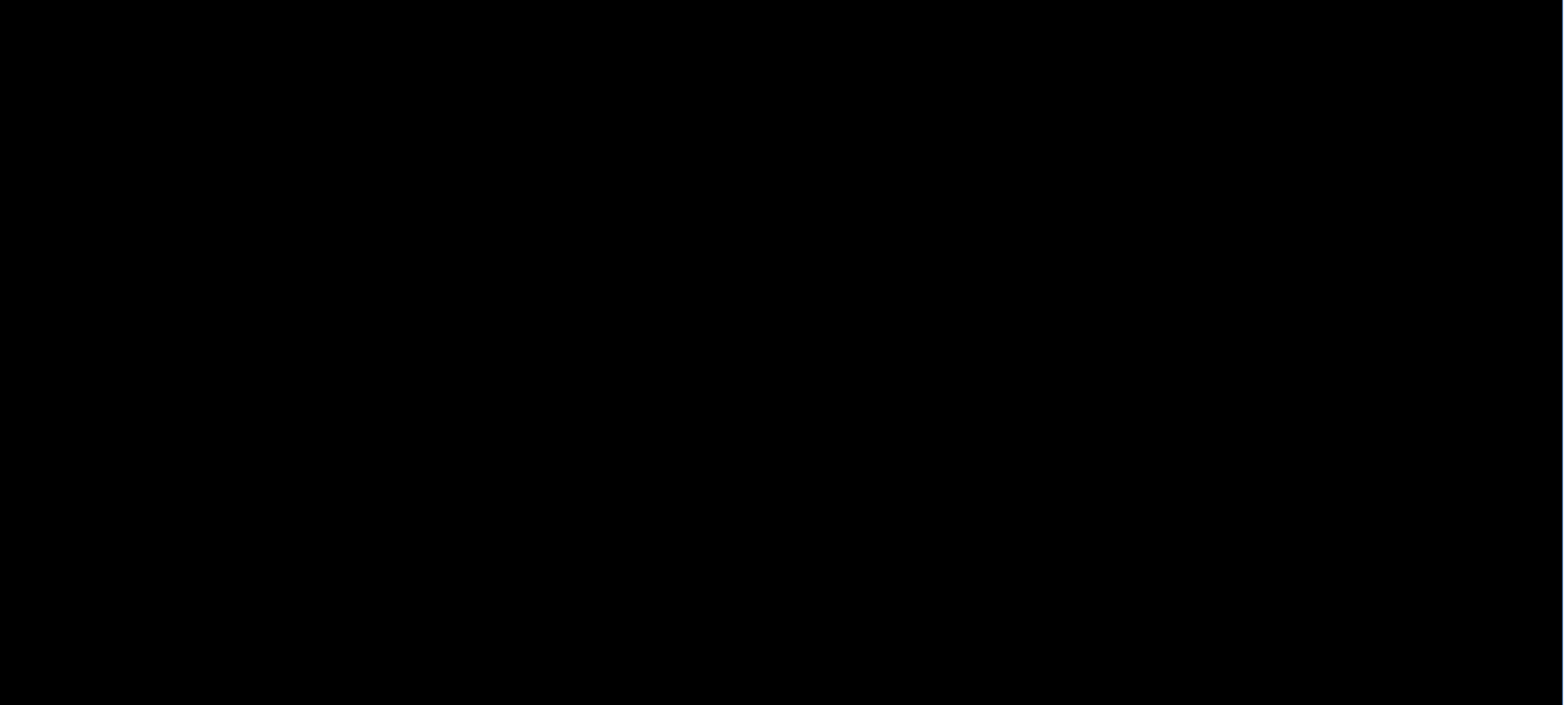

15

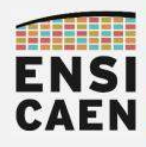

#### LES MOYENS DE CHOISIR SON CHEMIN ! Démonstration physique

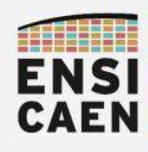

#### LES MOYENS DE CHOISIR SON CHEMIN ! Tableau numérique

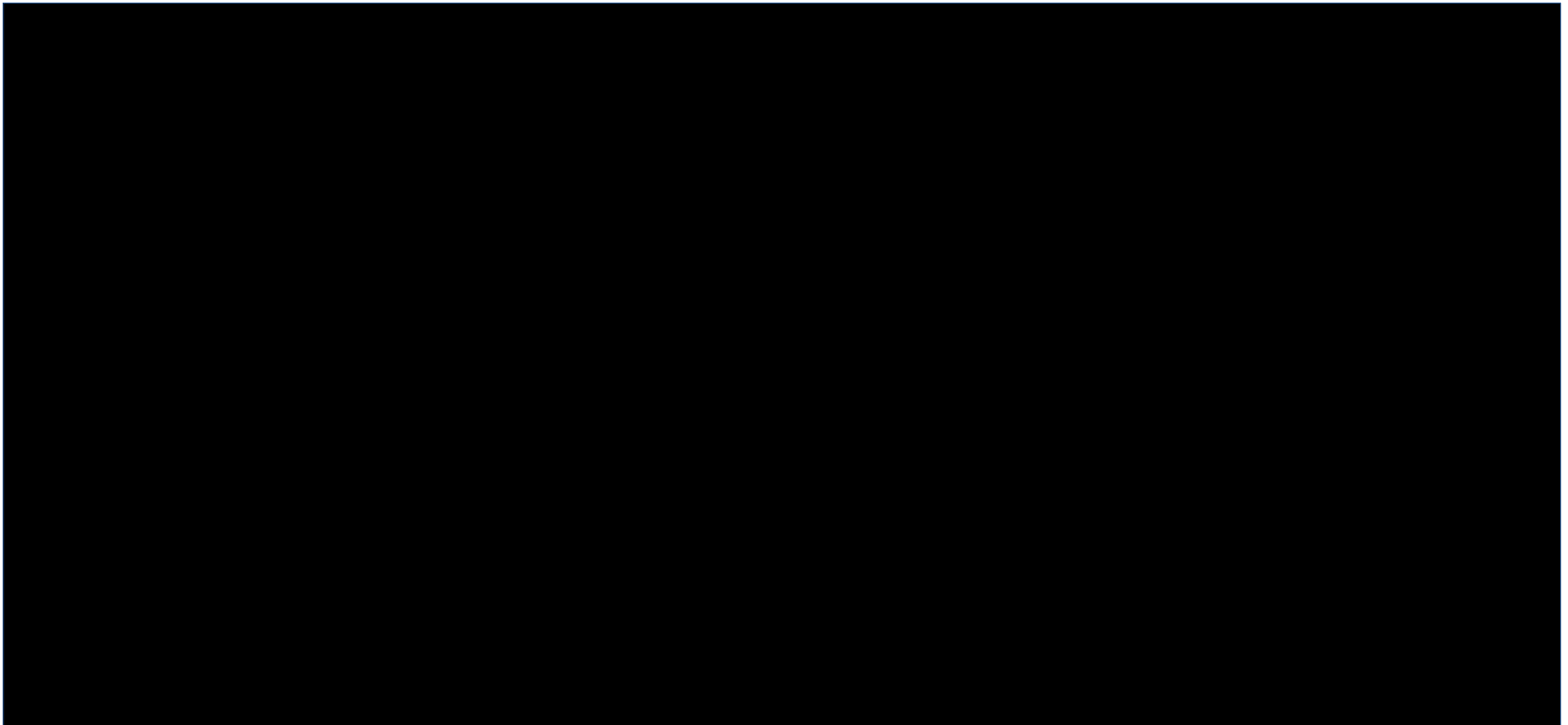

17

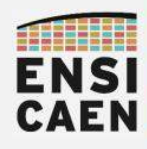

#### LES MOYENS DE CHOISIR SON CHEMIN ! Tableau physique

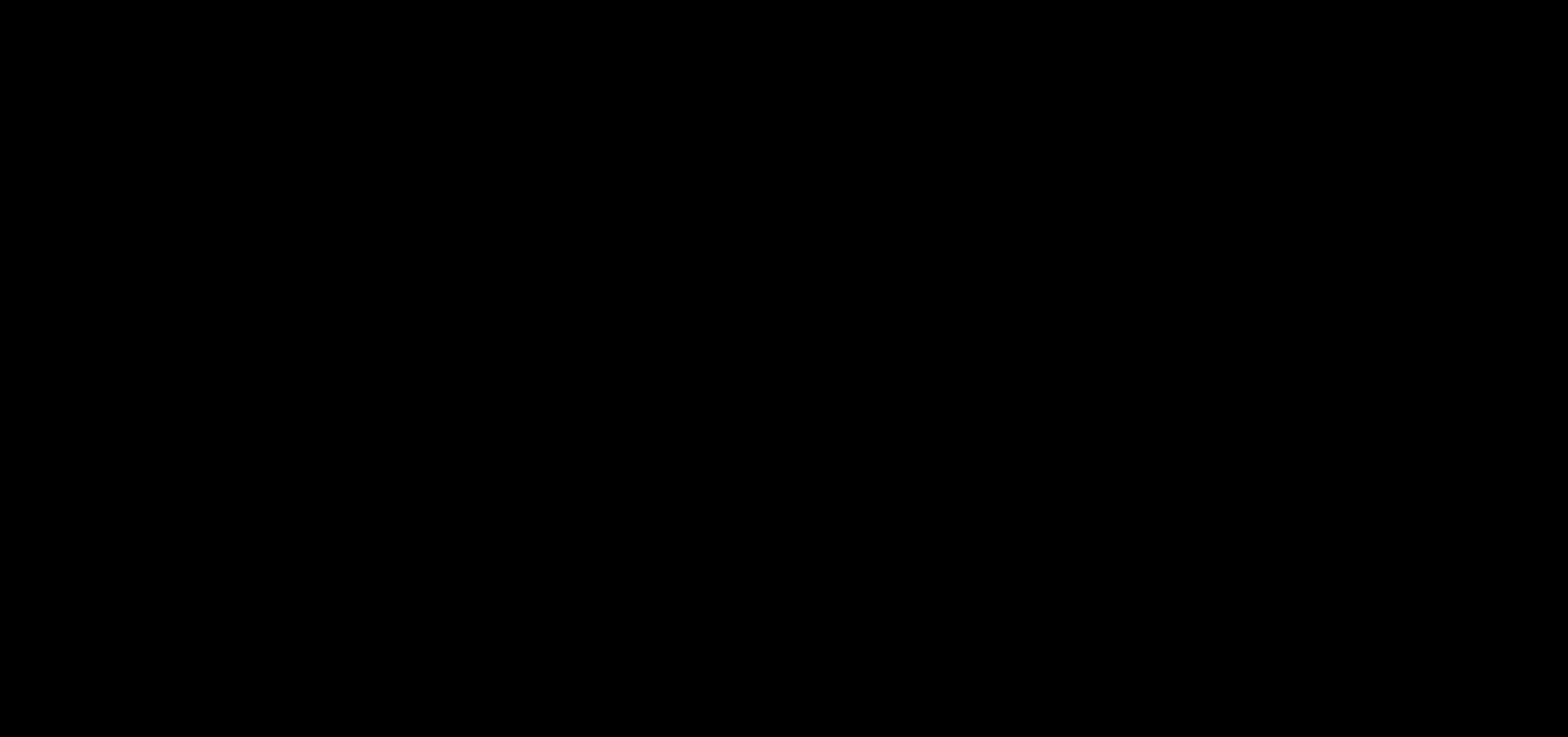

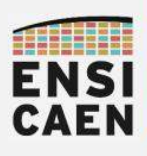

#### LES MOYENS DE CHOISIR SON CHEMIN ! Plateforme pédagogique – Synthèse des moyens proposés

ENSI Moodle ENSICAEN Francais (fr) +

#### Systèmes Embarqués - 1A ELEC

Accueil / Cours / Formation Initiale sous statut Etudiant / Spécialité Électronique et physique appliquée / 1ère année / mcu

#### **SYSTEMES EMBAROUES**

LIVE SESSION 1 (main) : https://bbb.ensicaen.fr/b/des-f7n-pka LIVE SESSION 2: https://bbb.ensicaen.fr/b/des-kum-wwx LIVE SESSION 3 : https://bbb.ensicaen.fr/b/des-et9-47e

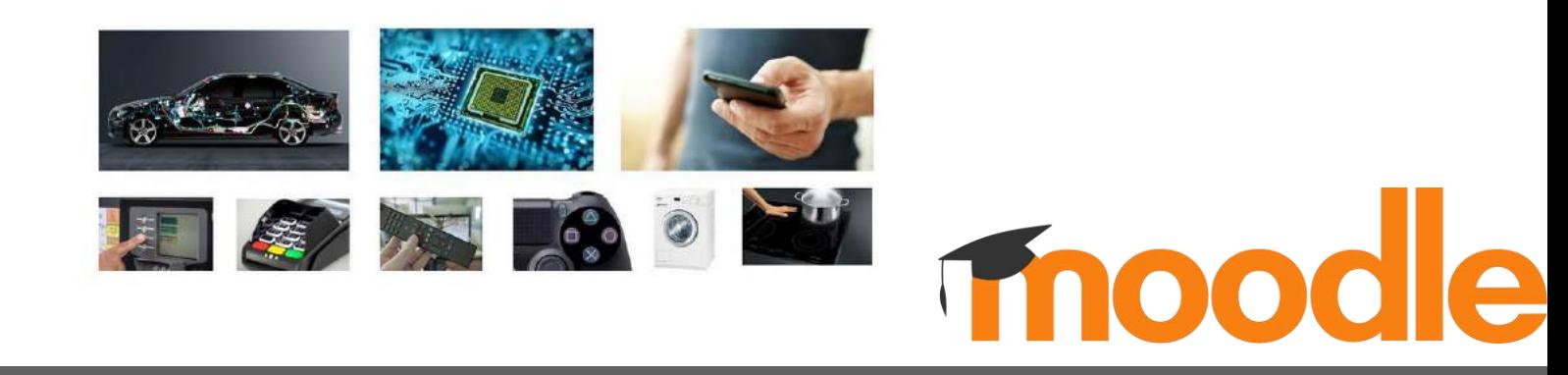

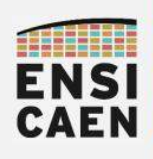

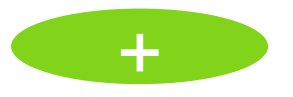

Un retour positif unanime des étudiants durant les révisions et préparations des TP

Des facilités pour appréhender et se promener dans les heures de visionnage car ils ont déjà suivi l'enseignement

.Meilleurs résultats scolaires jamais rencontrés cette année

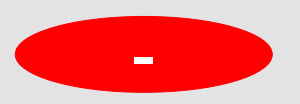

●Qualité audio à améliorer

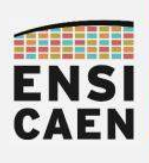

- Outil nomade simple d'utilisation
- ●Un minimum d'outils
- ●*Solution Libre, Open Source et sans compte utilisateur*
- ●*Solution mûre et supportée par une large communauté*

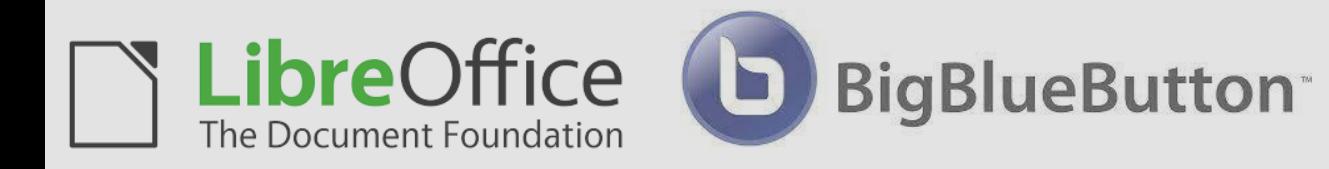

*Enseignement et captation à distante*

*Captation locale*

**Software** 

**Open Broadcaster** 

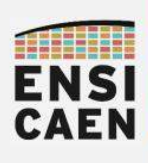

- Du public étudiant au métier d'ingénieur  $\sim$ 5mn
- Des moyens adaptés à l'hétérogénéité du public  $\sim$ 10mn

# ●**Projet en immersion dans le métier d'ingénieur ~5mn**

Perspectives et synthèse  $\sim$ 5mn

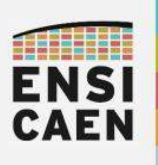

**Projet Immersif** en sprint sur 2 semaines chaque année

Entre 30 et 50 élèves ingénieurs sur le même projet

Jeu de rôle en contexte entreprise

Projet en constante évolution chaque année et solutions hébergées sur serveur GitLab école

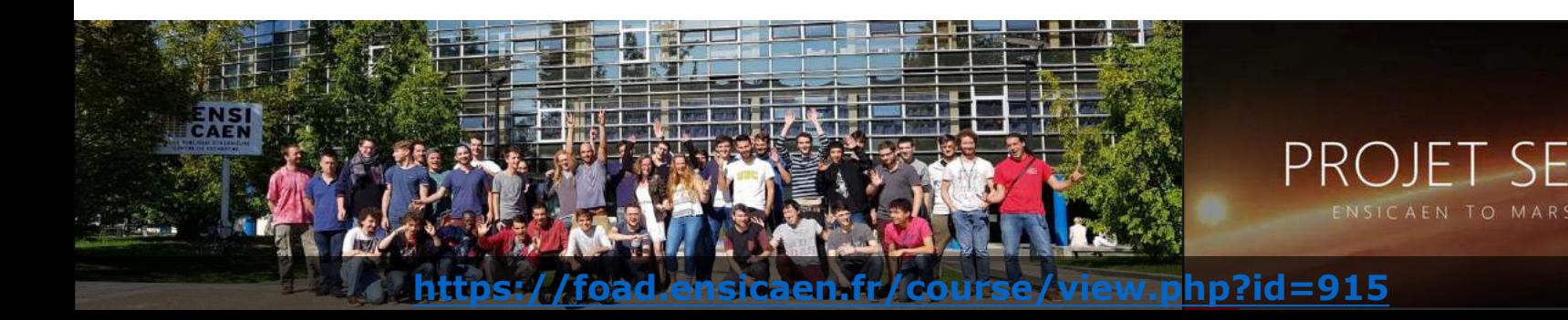

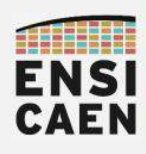

#### LES MOYENS DE CHOISIR SON CHEMIN ! Jeu de rôle – organigramme du projet

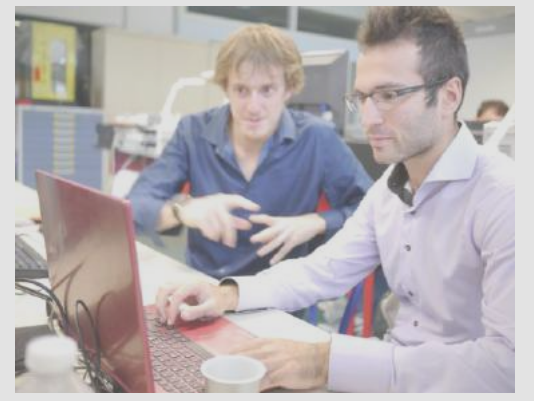

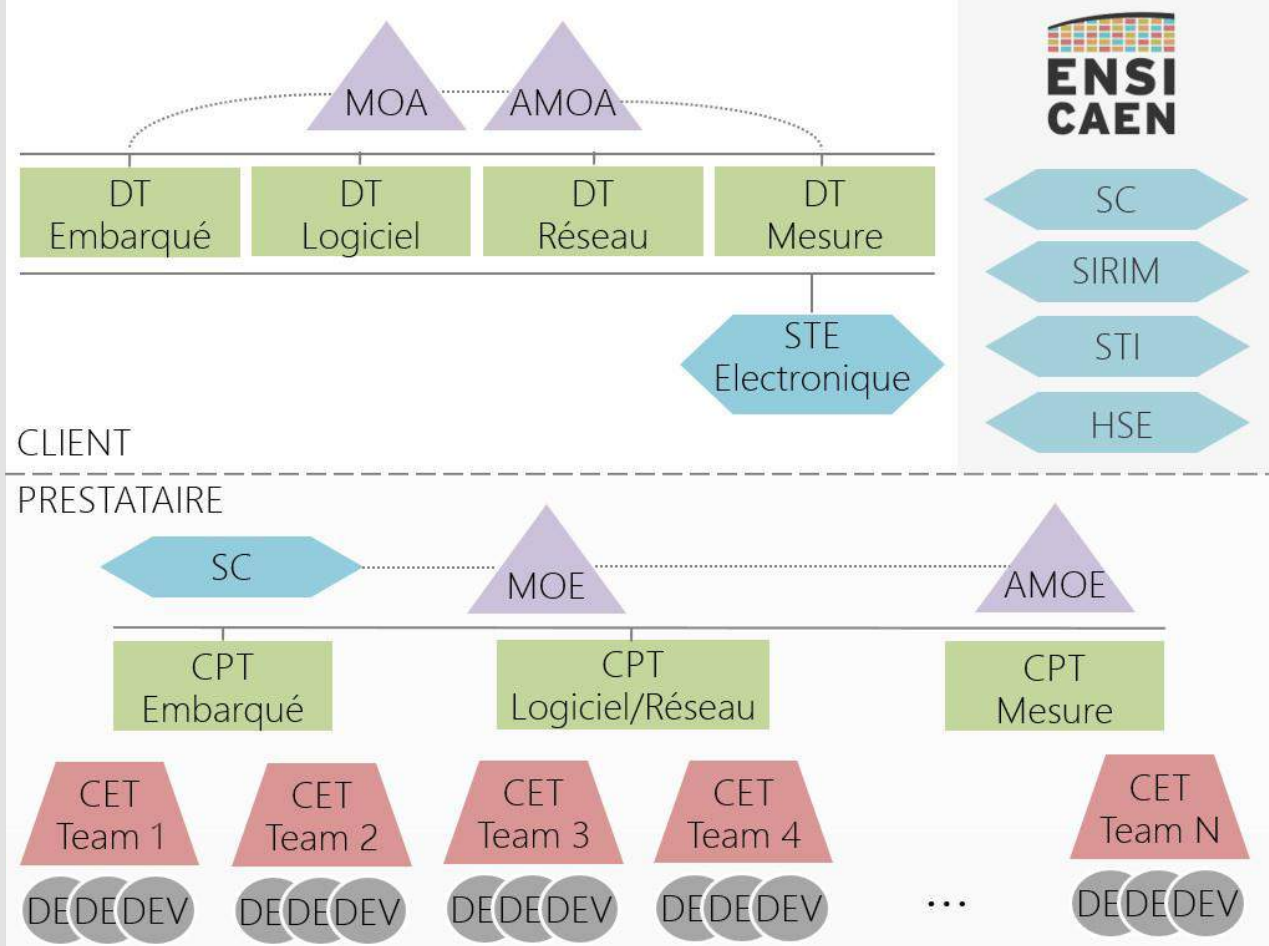

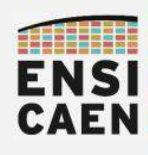

#### LES MOYENS DE CHOISIR SON CHEMIN ! Le produit - ROVER

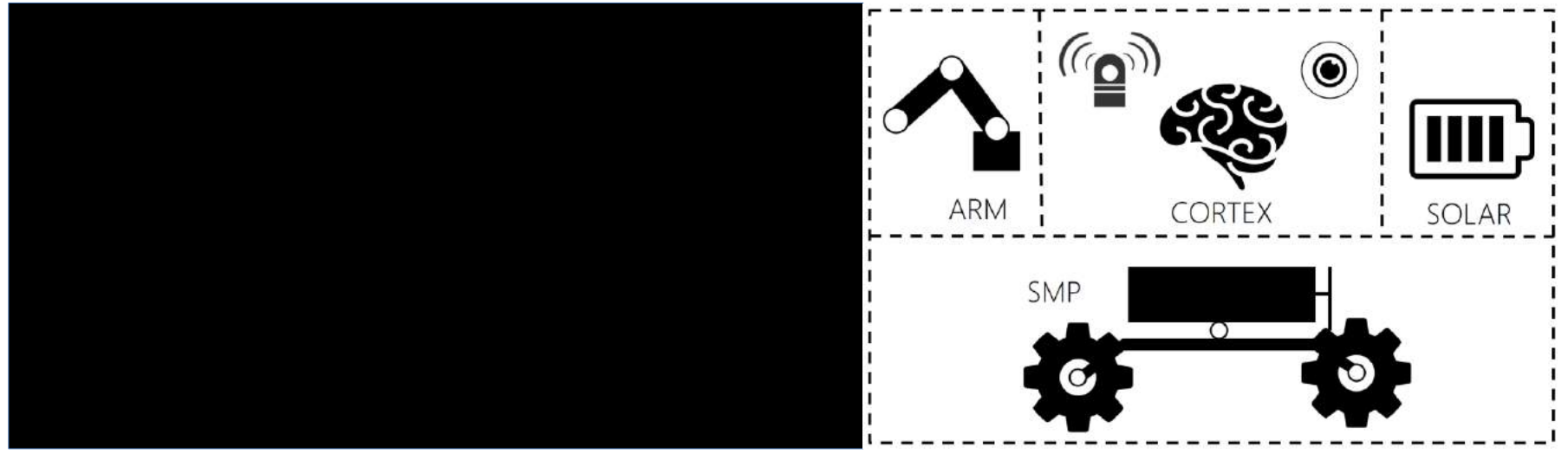

.7 Circuits imprimés

# ●1 réseau de bord

- .3 logiciels temps réel, 1 logiciel et 1 BSP GNU\Linux embarqués
- .1 application sur ordinateur

. 11000h de développement

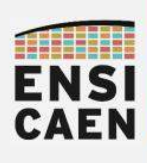

- Du public étudiant au métier d'ingénieur  $\sim$ 5mn
- Des moyens adaptés à l'hétérogénéité du public  $\sim$ 10mn
- Projet en immersion dans le métier d'ingénieur  $\sim$ 5mn
- ●**Perspectives et Synthèse ~5mn**

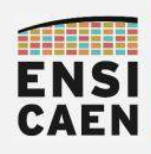

#### LES MOYENS DE CHOISIR SON CHEMIN ! Perspectives 2022-2023

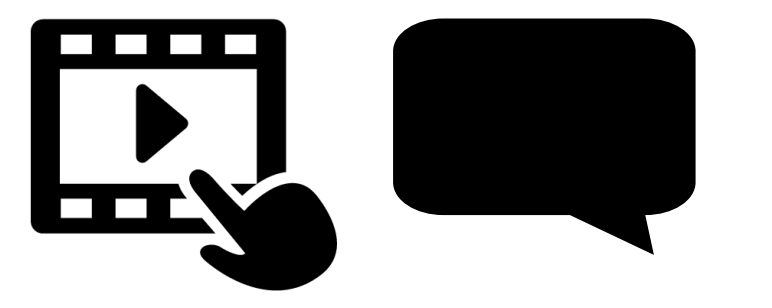

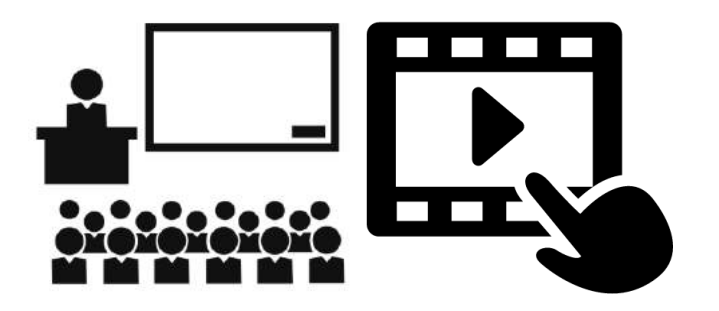

- . Vidéo synthétique enregistrée en home studio .Cours enregistré en direct
- ●Format de 7 à 12mn

● Format de 15 à 60mn

#### **Cours Magistral de 2h :** 1h10 CM + 10mn pause + 40mn CM

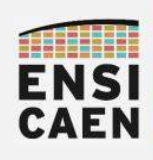

LES MOYENS DE CHOISIR SON CHEMIN ! Un simple retour d'expérience ...

Que puis-je proposer de ''mieux'' à mes étudiants ?

- ●Des **MOYENS** et de la **DISPONIBILITÉ**
- ●Des **ESPACES** et du **TEMPS**
- ●Des **CHEMINS** et un **RYTHME**

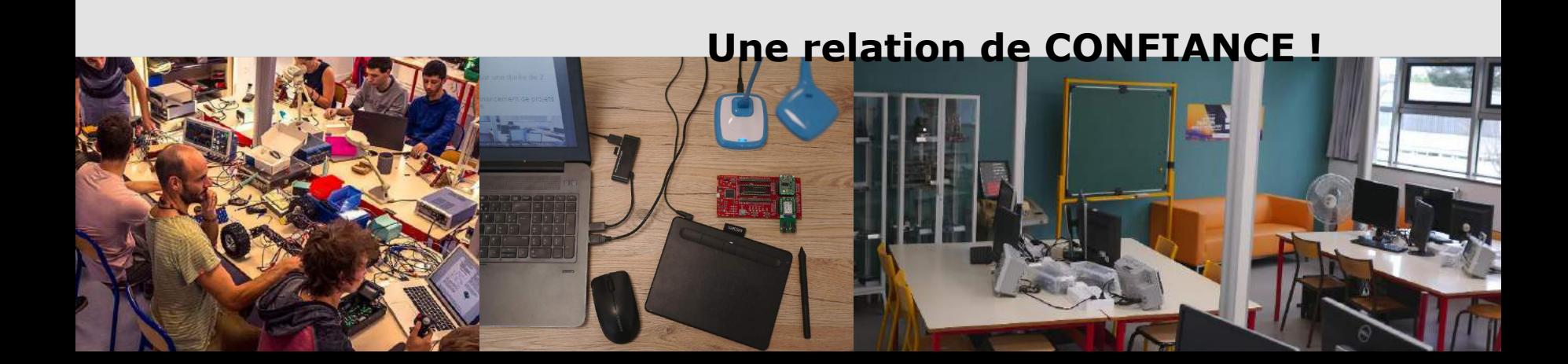

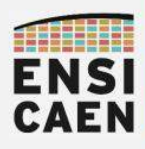

## LES MOYENS DE CHOISIR SON CHEMIN !

**.** 

Un simple retour d'expérience ...

# Merci

29